## 6.5 実施結果集計表 EXCEL(建設発生土の工事間利用率)

実績工事情報を元に、実施結果の集計画面で指定された集計単位の建設発生土の 工事間利用率を計算し、出力した集計結果リストの出力項目は以下に示します。な お、表上部欄外には、実施結果集計表を出力した際の検索条件が出力されます。

<実施結果集計表 EXCEL(建設発生土の工事間利用率)の出力項目>

| No             | 項目名                           | 説<br>明                                                                   |
|----------------|-------------------------------|--------------------------------------------------------------------------|
| $\mathbf{1}$   | 発注機関名                         | 設定した集計単位による発注機関名                                                         |
| $\overline{2}$ | 建設発生土の工事間利用率 (%)              | (②+3) / 1の算出値<br>実績工事情報を元に、実施結果の集計画面<br>で指定された建設発生土の工事間利用率を<br>計算し出力します。 |
| 3              | 総搬出工事件数                       | 集計対象単位の搬出土量を含む工事情報の<br>総数                                                |
| $\overline{4}$ | 総搬出土工数                        | 集計対象単位の搬出土工件数                                                            |
| 5              | 総搬出土量 (m3)                    | 集計対象単位の搬出土量の総搬出土量                                                        |
| 6              | 場外搬出量 (建設汚泥を除く)<br>$(m3)$ (1) | 現場内利用を除く、搬出土量数                                                           |
| $\overline{7}$ | 工事間利用 (m3) 2                  | 総搬出土量の内、工事間利用した搬出土量<br>数                                                 |
| 8              | 土質改良プラント(再利用工事決<br>定) (m3) 3  | 総搬出土量の内、搬出先が土質改良プラン<br>ト(再利用工事が決まった場合)の搬出土<br>量数                         |
| 9              | 土質改良プラント(再利用工事未<br>定) (m3) 4  | 総搬出土量の内、搬出先が土質改良プラン<br>ト(再利用工事が未定の場合)の搬出土量<br>数                          |
| 10             | 海面処分場 (m3) 5                  | 総搬出土量の内、搬出先が海面処分場の搬<br>出土量数                                              |
| 11             | 内陸受入地 (m3) 6                  | 総搬出土量の内、搬出先が内陸受入地の搬<br>出土量数                                              |
| 12             | その他 (m3) ⑦                    | 総搬出土量の内、工事間利用が実現してい<br>ないその他の搬出土量数                                       |
| 13             | 現場内利用 (m3)                    | 総搬出土量の内、現場内利用した搬出土量<br>数                                                 |
| 14             | 中間処理施設 (建設汚泥)<br>(m3)         | 搬出先が中間処理施設の搬出土量数                                                         |
| 15             | 最終処分場(建設汚泥)<br>(m3)           | 搬出先が最終処分場の搬出土量数                                                          |

実施結果集計表 EXCEL(建設発生土の工事間利用率)の出力イメージは以下のとおり (ファイルを Excel で開いた場合)。

## 【実施結果集計表 EXCEL(建設発生土の工事間利用率)イメージ】

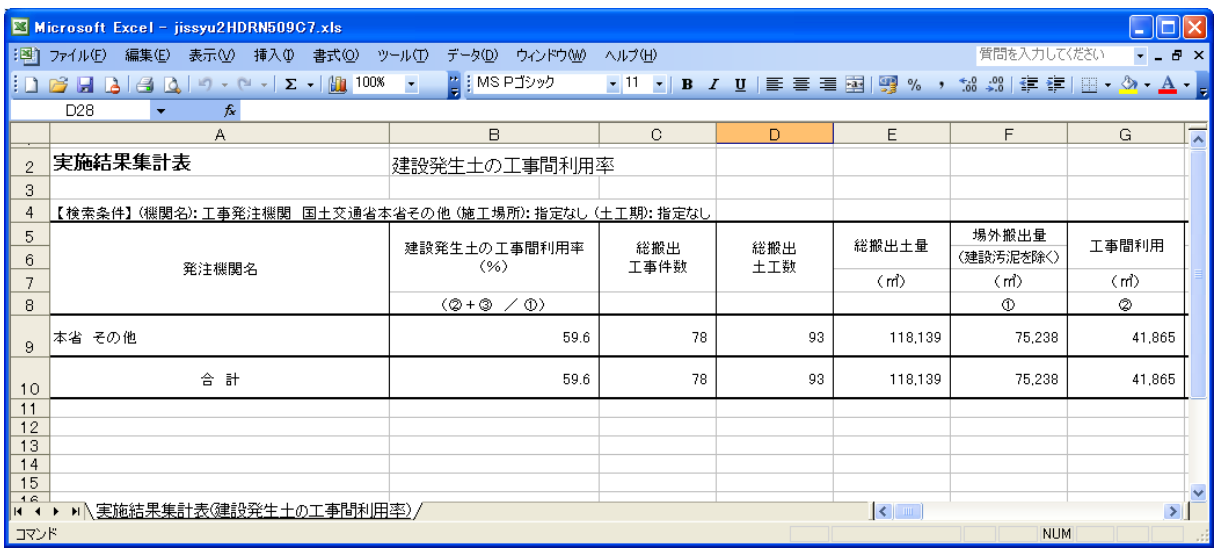

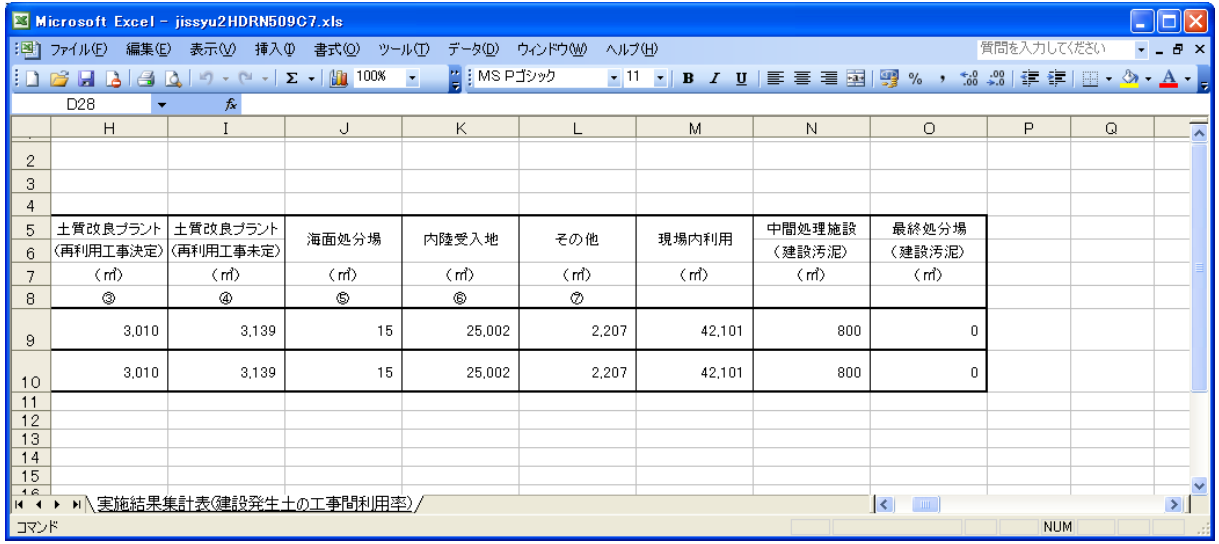